ClimaRad

## **Invoer ClimaRad Smart Solution in Uniec 2.2 EPC**

(21-02-2020)

## **Kies bij W-Installaties/ventilatiesysteem "forfaitair" en voer een naam in**

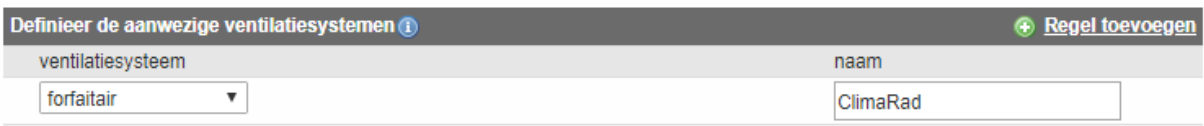

## **Bepaal enkele waarden en neem daarnaast onderstaande selecties en waarden over:**

- Overweeg "werkelijk geïnstalleerde ventilatiecapaciteit" voor scoreverbetering
- Bepaal de luchtdichtheidsklasse van de afvoerkanalen t.b.v. de natte ruimten
- Voer oppervlakte Vg waarin ClimaRad wtw-units wordt toegepast (meestal woonkamer/keuken)
- Voer totale oppervlakte Vg van de woning in
- Selecteer bij kenmerken warmteterugwinning "geïsoleerd kanaal" voer lengte 0,0 m in

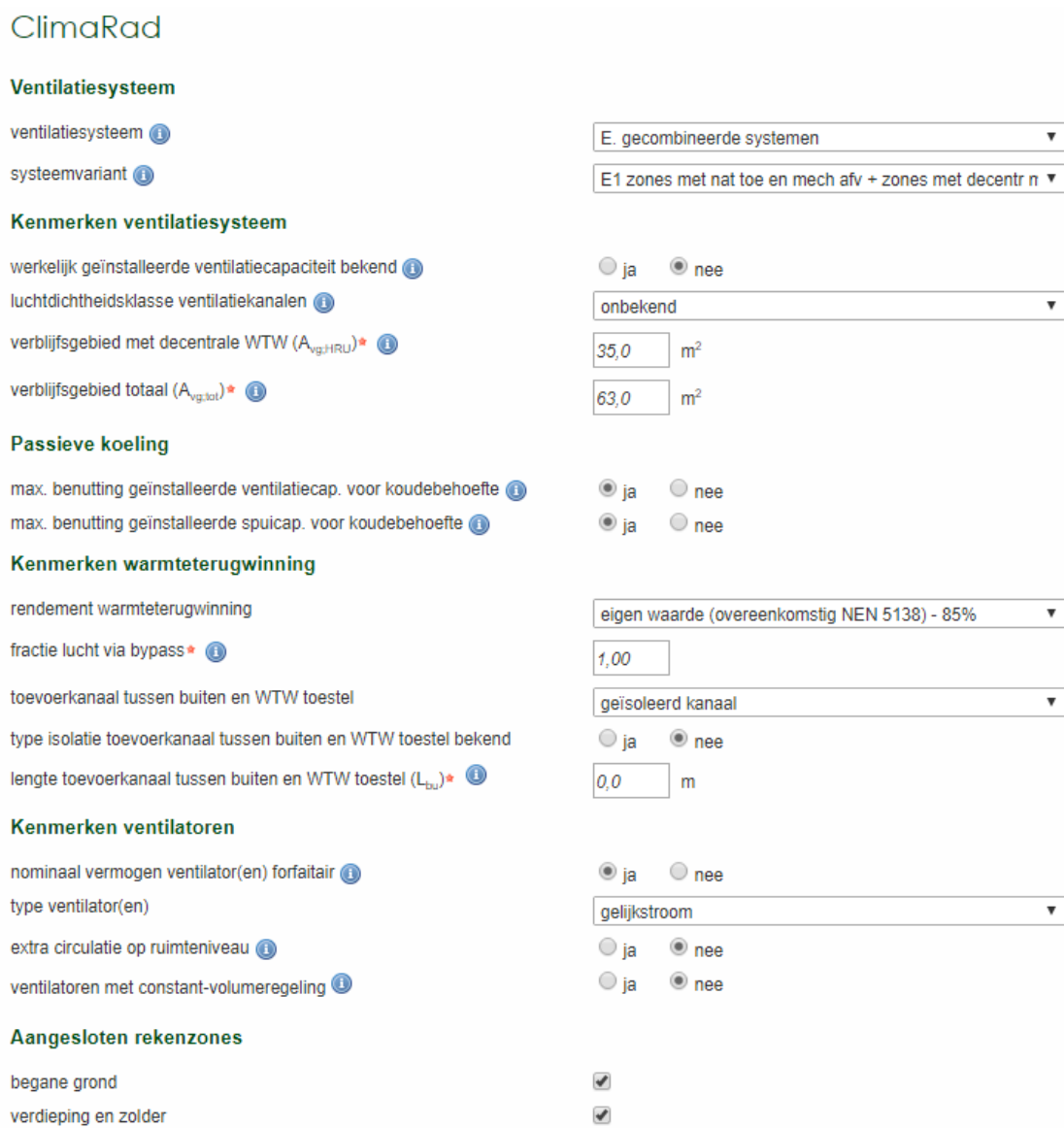